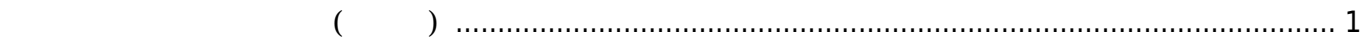

## <span id="page-2-0"></span>**開発環境 セットアップ (クロス)**

## $ARM$

user1@xubuntu64:~\$ sudo apt install crossbuild-essential-armhf лингент солот.<br>Мариант солот.<br>Мариант солот. **なんじょう こうしょう こうしょう** いち こうしょう こうしょう こうしょう binutils-arm-linux-gnueabihf cpp-5-arm-linux-gnueabihf cpp-arm-linuxgnueabihf dpkg-cross g++-5-arm-linux-gnueabihf g++-arm-linux-gnueabihf gcc-5-arm-linuxgnueabihf gcc-5-arm-linux-gnueabihf-base gcc-5-cross-base gcc-arm-linux-gnueabihf libasan2-armhf-cross libatomic1 armhf-cross libc6-armhf-cross libc6-dev-armhf-cross libconfig-auto-perl libconfig-inifiles-perl libdebian-dpkgcross-perl libfile-homedir-perl libfile-which-perl libgcc-5-dev-armhf-cross libgcc1 armhf-cross libgomp1-armhf-cross libstdc++-5-dev-armhf-cross libstdc++6-armhf-cross libubsan0-armhf-cross libxml-libxml-perl libxml-namespacesupport-perl libxml-sax-base-perl libxml-sax-expat-perl libxml-sax-perl libxml-simple-perl libyaml-perl linux-libc-dev-armhf-cross 提案パッケージ: binutils-doc gcc-5-locales cpp-doc binutils-multiarch g++-5-multilib-armlinux-gnueabihf gcc-5-doc libstdc++6-5-dbg-armhf-cross gcc-5-multilib-arm-linux-gnueabihf libgcc1 dbg-armhf-cross libgomp1-dbg-armhf-cross libitm1-dbg-armhf-cross libatomic1-dbg-armhfcross libasan2-dbg-armhf-cross liblsan0-dbg-armhf-cross libtsan0-dbg-armhf-cross libubsan0-dbg-armhfcross libcilkrts5-dbg-armhf-cross libmpx0-dbg-armhf-cross libquadmath0-dbg-armhf-cross autoconf automake libtool flex bison gdb-arm-linux-gnueabihf gcc-doc libyaml-shell-perl 以下 パッケージ たにインストールされます: binutils-arm-linux-gnueabihf cpp-5-arm-linux-gnueabihf cpp-arm-linuxgnueabihf crossbuild-essential-armhf dpkg-cross g++-5-arm-linux-gnueabihf g++-arm-linux-gnueabihf gcc-5-armlinux-gnueabihf gcc-5-arm-linux-gnueabihf-base gcc-5-cross-base gcc-arm-linux-gnueabihf libasan2-armhf-cross libatomic1-armhf-cross libc6-armhf-cross libc6-dev-armhf-cross libconfigauto-perl libconfig-inifiles-perl libdebian-dpkgcross-perl libfile-homedir-perl libfile-which-perl libgcc-5 dev-armhf-cross libgcc1-armhf-cross libgomp1-armhf-cross libstdc++-5-dev-armhf-cross libstdc++6-armhf-cross libubsan0-armhf-cross libxml-libxml-perl libxml-namespacesupport-perl

```
libxml-sax-base-perl
   libxml-sax-expat-perl libxml-sax-perl libxml-simple-perl libyaml-perl
linux-libc-dev-armhf-cross
2.0 2.34 2.0 2.027.7 MB
               96.9 MB
          ? [Y/n]ARM GCC \blacksquareuser1@xubuntu64:~$ arm-linux-gnueabihf-gcc -v
Using built-in specs.
COLLECT_GCC=arm-linux-gnueabihf-gcc
COLLECT_LTO_WRAPPER=/usr/lib/gcc-cross/arm-linux-gnueabihf/5/lto-wrapper
Target: arm-linux-gnueabihf
Configured with: ../src/configure -v --with-pkgversion='Ubuntu/Linaro
5.4.0-6ubuntu1~16.04.4' --with-
bugurl=file:///usr/share/doc/gcc-5/README.Bugs --enable-
languages=c,ada,c++,java,go,d,fortran,objc,obj-c++ --prefix=/usr --program-
suffix=-5 --enable-shared --enable-linker-build-id --libexecdir=/usr/lib --
without-included-gettext --enable-threads=posix --libdir=/usr/lib --enable-
nls --with-sysroot=/ --enable-clocale=gnu --enable-libstdcxx-debug --enable-
libstdcxx-time=yes --with-default-libstdcxx-abi=new --enable-gnu-unique-
object --disable-libitm --disable-libquadmath --enable-plugin --with-system-
zlib --disable-browser-plugin --enable-java-awt=gtk --enable-gtk-cairo --
with-java-home=/usr/lib/jvm/java-1.5.0-gcj-5-armhf-cross/jre --enable-java-
home --with-jvm-root-dir=/usr/lib/jvm/java-1.5.0-gcj-5-armhf-cross --with-
jvm-jar-dir=/usr/lib/jvm-exports/java-1.5.0-gcj-5-armhf-cross --with-arch-
directory=arm --with-ecj-jar=/usr/share/java/eclipse-ecj.jar --disable-
libgcj --enable-objc-gc --enable-multiarch --enable-multilib --disable-sjlj-
exceptions --with-arch=armv7-a --with-fpu=vfpv3-d16 --with-float=hard --
with-mode=thumb --disable-werror --enable-multilib --enable-checking=release
--build=x86_64-linux-gnu --host=x86_64-linux-gnu --target=arm-linux-
gnueabihf --program-prefix=arm-linux-gnueabihf- --includedir=/usr/arm-linux-
gnueabihf/include
Thread model: posix
gcc version 5.4.0 20160609 (Ubuntu/Linaro 5.4.0-6ubuntu1~16.04.4)
user1@xubuntu64:~$
```

```
From:
https://ma-tech.centurysys.jp/ - MA-X/MA-S/MA-E/IP-K Developers' WiKi
```
Permanent link: **[https://ma-tech.centurysys.jp/doku.php?id=mae4xx\\_devel:setup\\_cross\\_build:start](https://ma-tech.centurysys.jp/doku.php?id=mae4xx_devel:setup_cross_build:start)**

Last update: **2018/02/08 15:32**